# **[Openfire](http://chat.dom.loc:9090/index.jsp)**

Openfire 4.7.3, build ac717b3 Logged in as **admin** - [Logout](http://chat.dom.loc:9090/index.jsp?logout=true) Clustering status - Disabled

- 
- 
- [Server](http://chat.dom.loc:9090/index.jsp) [Users/Groups](http://chat.dom.loc:9090/user-summary.jsp) [Sessions](http://chat.dom.loc:9090/session-summary.jsp) [Group Chat](http://chat.dom.loc:9090/muc-room-summary.jsp) [Plugins](http://chat.dom.loc:9090/plugin-admin.jsp)
- 
- 
- [Server Manager](http://chat.dom.loc:9090/index.jsp) [Server Settings](http://chat.dom.loc:9090/profile-settings.jsp) [TLS/SSL Certificates](http://chat.dom.loc:9090/security-certificate-store-management.jsp)
- 
- [Media Services](http://chat.dom.loc:9090/media-proxy.jsp) [PubSub](http://chat.dom.loc:9090/pubsub-service-summary.jsp)
- 
- [Statistics](http://chat.dom.loc:9090/plugins/monitoring/stats-dashboard.jsp) [Archiving](http://chat.dom.loc:9090/plugins/monitoring/archive-search.jsp)

## **Database Query Statistics**

**Enabled** C Disabled Update

Server<br>
<u>[Information](http://chat.dom.loc:9090/index.jsp)</u><br>
<u>[System Properties](http://chat.dom.loc:9090/server-properties.jsp)</u><br>
<u>[Language and](http://chat.dom.loc:9090/server-locale.jsp)</u><br>
Elustering<br> [Clustering](http://chat.dom.loc:9090/system-clustering.jsp)<br> [Cache Summary](http://chat.dom.loc:9090/system-cache.jsp)<br>
Colabase<br> [Logs](http://chat.dom.loc:9090/logviewer.jsp)<br> [Email Settings](http://chat.dom.loc:9090/system-email.jsp) Enable database query statistics to trace all database queries made. This can be useful to debug issues and monitor database performance. However, it's not recommended that you leave query statistics permanently running, a

#### **Query Statistics Status**

- 
- 
- **[SMS Settings](http://chat.dom.loc:9090/system-sms.jsp)**
- [Security Audit](http://chat.dom.loc:9090/security-audit-viewer.jsp) Viewer

#### **Query Statistics Settings**

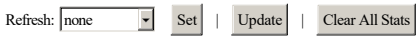

#### **SELECT Query Statistics**

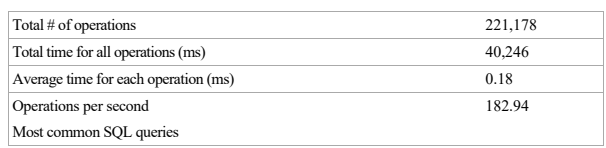

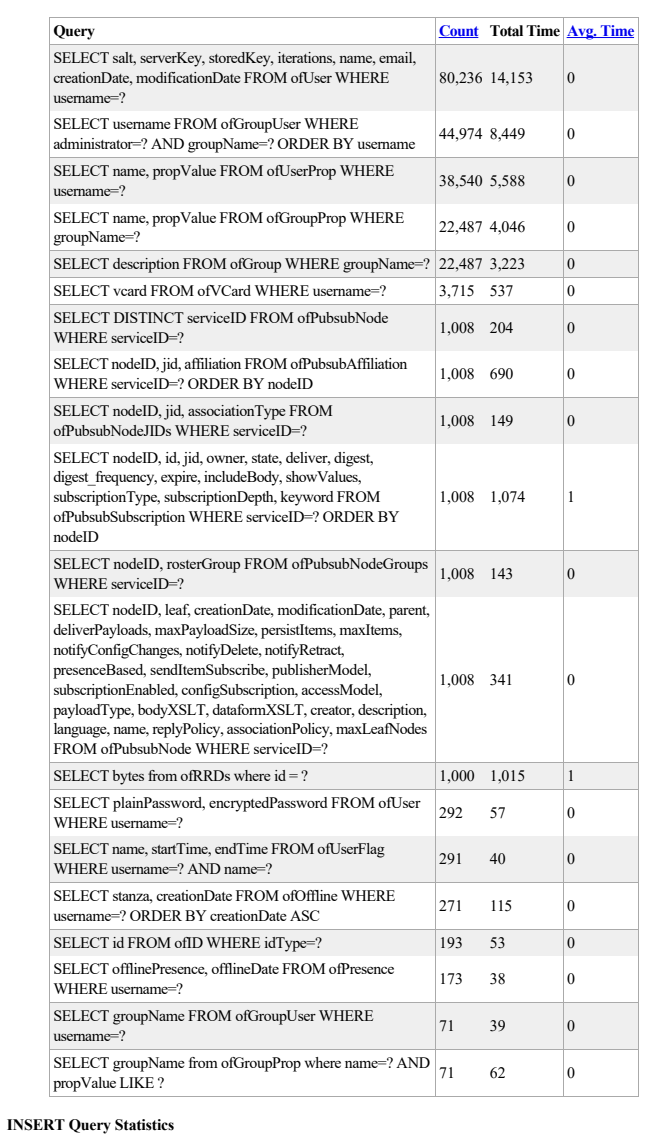

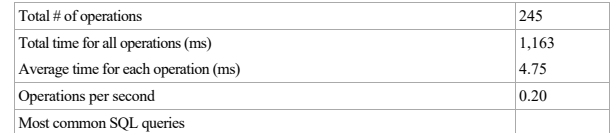

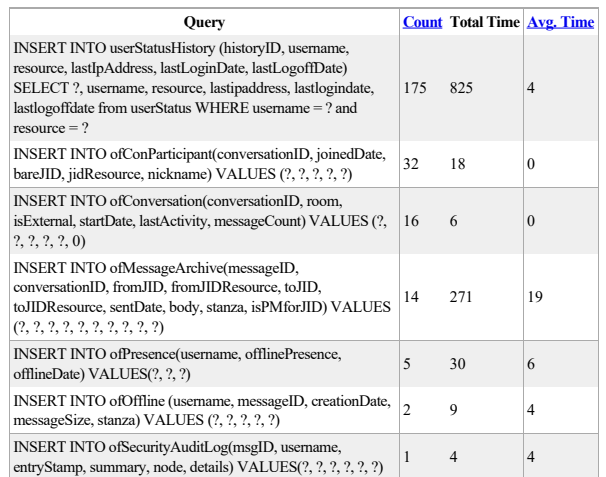

### **UPDATE Query Statistics**

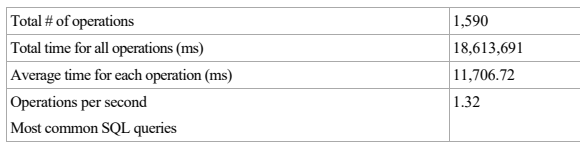

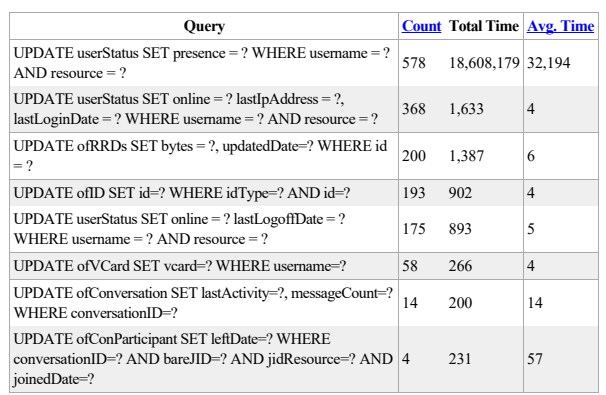

#### **DELETE Query Statistics**

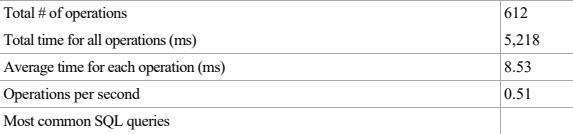

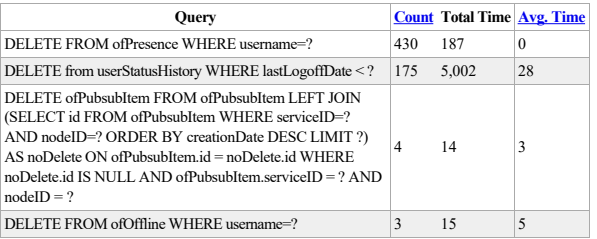

 $\frac{\text{Server}}{\text{Server}}$  $\frac{\text{Server}}{\text{Server}}$  $\frac{\text{Server}}{\text{Server}}$  | <u>[Users/Groups](http://chat.dom.loc:9090/user-summary.jsp)</u> | <u>Sessions</u> | <u>[Group Chat](http://chat.dom.loc:9090/muc-room-summary.jsp)</u> | [Plugins](http://chat.dom.loc:9090/plugin-admin.jsp)</u><br> $\frac{\text{Server}}{\text{Server}}$  by the <u>[IgniteRealtime.org](https://www.igniterealtime.org)</u> community.